# **Improvements of Screen Sharing System TreeVNC**

25

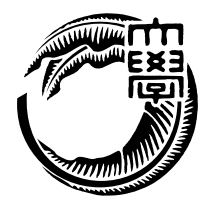

115747H

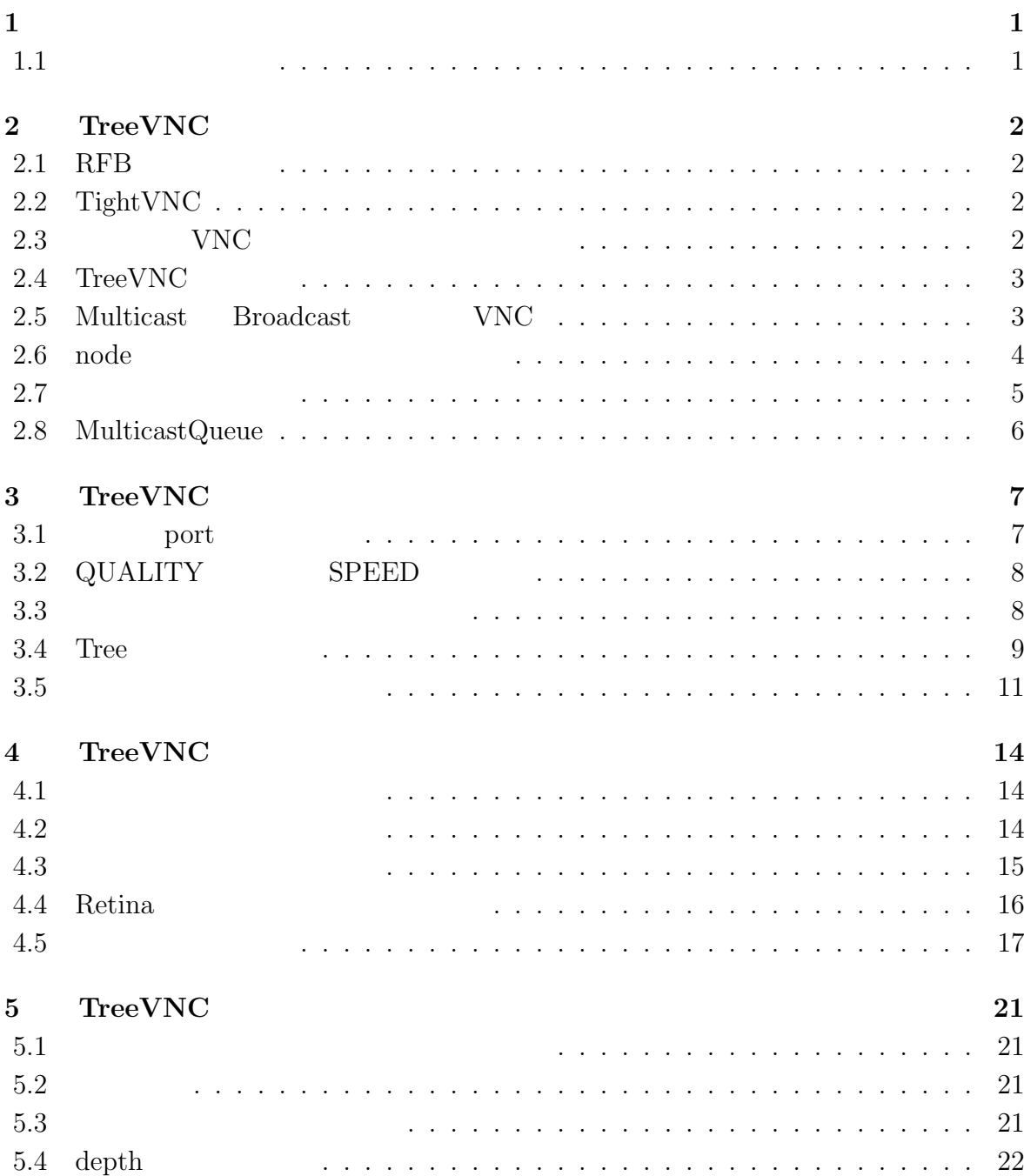

## **6**  $\frac{24}{3}$ 6.1 改良点のまとめ *. . . . . . . . . . . . . . . . . . . . . . . . . . . . . . . . .* 24 6.2 今後の課題 *. . . . . . . . . . . . . . . . . . . . . . . . . . . . . . . . . . .* 25 **7**  $\frac{26}{2}$ 参考文献 **27**

 $\circledcirc$ 

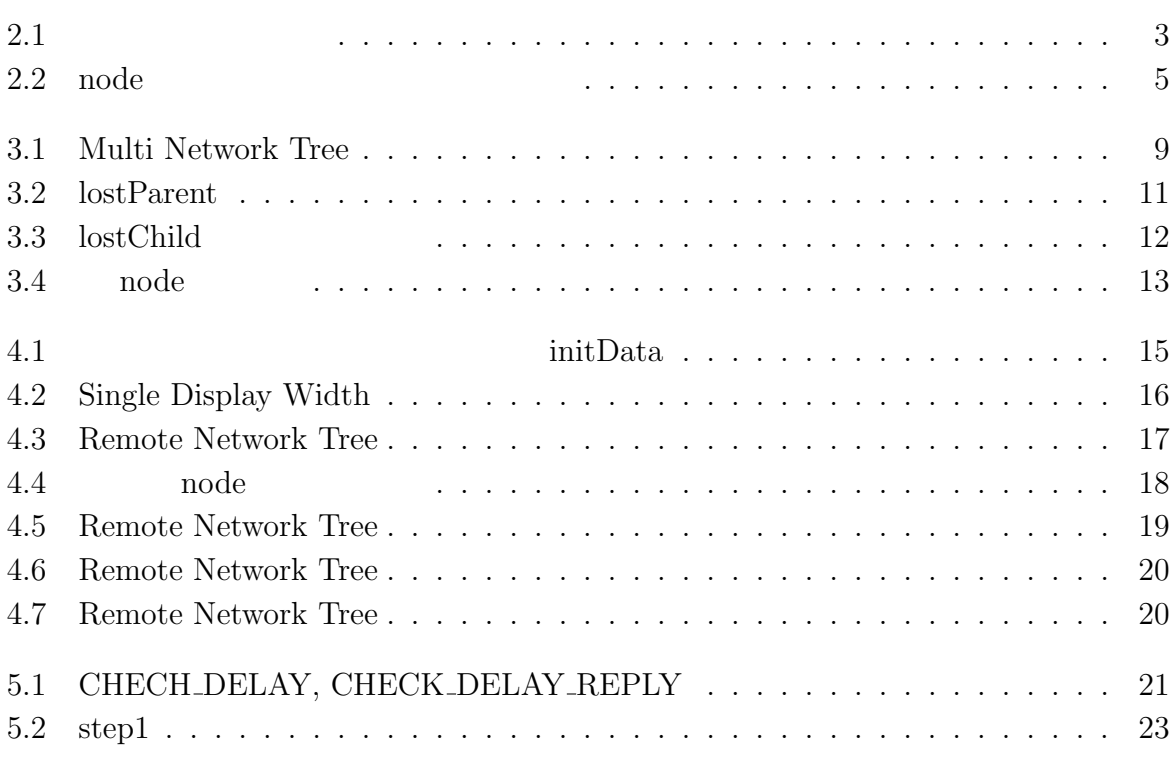

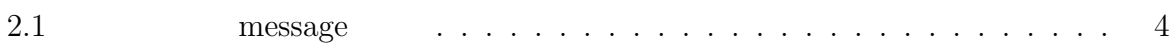

# **1**章 序論

 $1.1$ 

### **2.1 RFB**

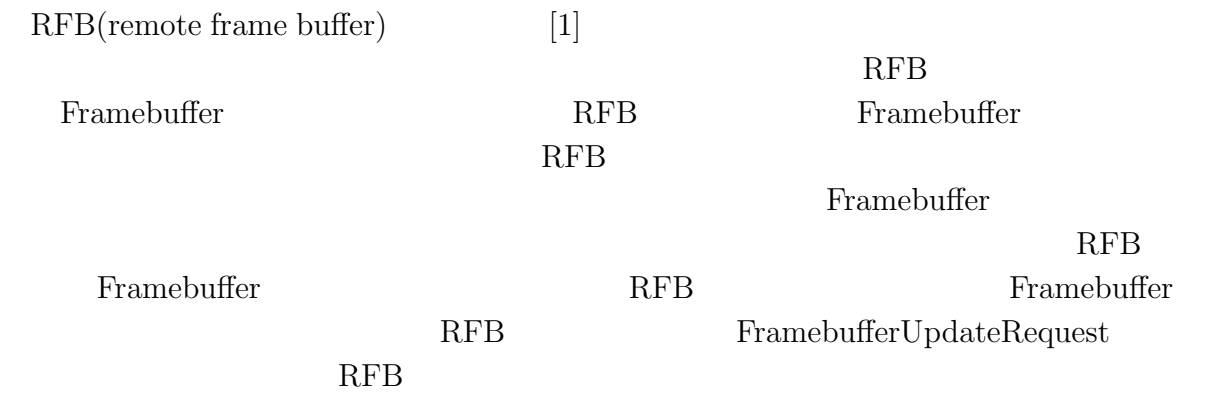

## **2.2 TightVNC**

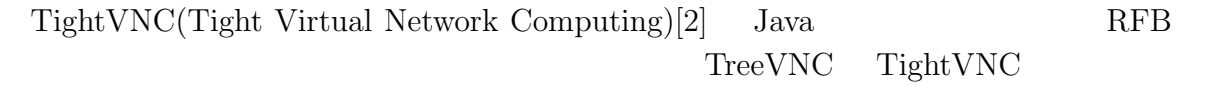

### 2.3 **VNC**

Solution VNC to the second state of  $\alpha$  is a second state of  $\alpha$  is a second state of  $\alpha$ 

### 2.4 TreeVNC

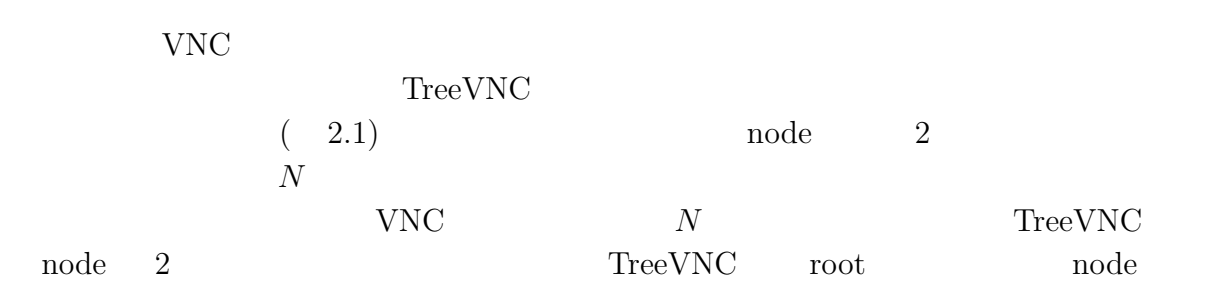

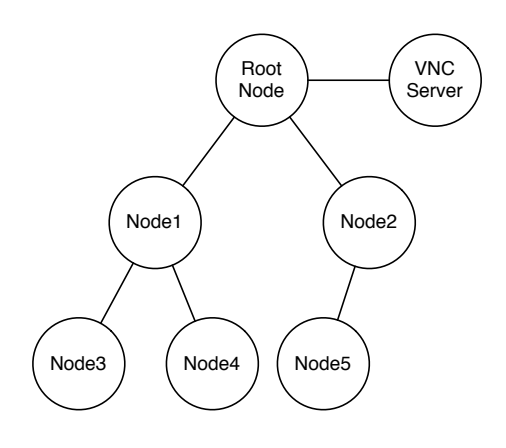

 $2.1:$ 

### 2.5 Multicast **Broadcast** VNC

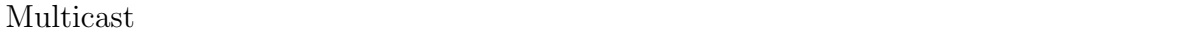

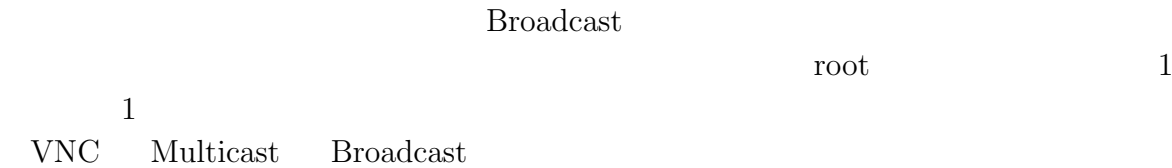

 $1$ 

- 64000byte **64000byte**
- •<br>• <sub>"</sub>

 $64000$ byte

 $VNC$ 

O

#### TreeVNC

#### node node and  $\epsilon$

noot root

#### Multicast Broadcast VNC 0

#### 2.6 node

 $\rm{RFB}$  TreeVNC

 $\begin{tabular}{ll} \textbf{TreeVNC} & \textbf{0.1} & \textbf{0.1} & \textbf{0.1} \\ \textbf{0.1} & \textbf{0.1} & \textbf{0.1} & \textbf{0.1} \\ \textbf{0.2} & \textbf{0.1} & \textbf{0.1} & \textbf{0.1} \\ \textbf{0.2} & \textbf{0.1} & \textbf{0.1} & \textbf{0.1} \\ \textbf{0.3} & \textbf{0.1} & \textbf{0.1} & \textbf{0.1} \\ \textbf{0.2} & \textbf{0.1} & \textbf{0.1} & \textbf{0$ 

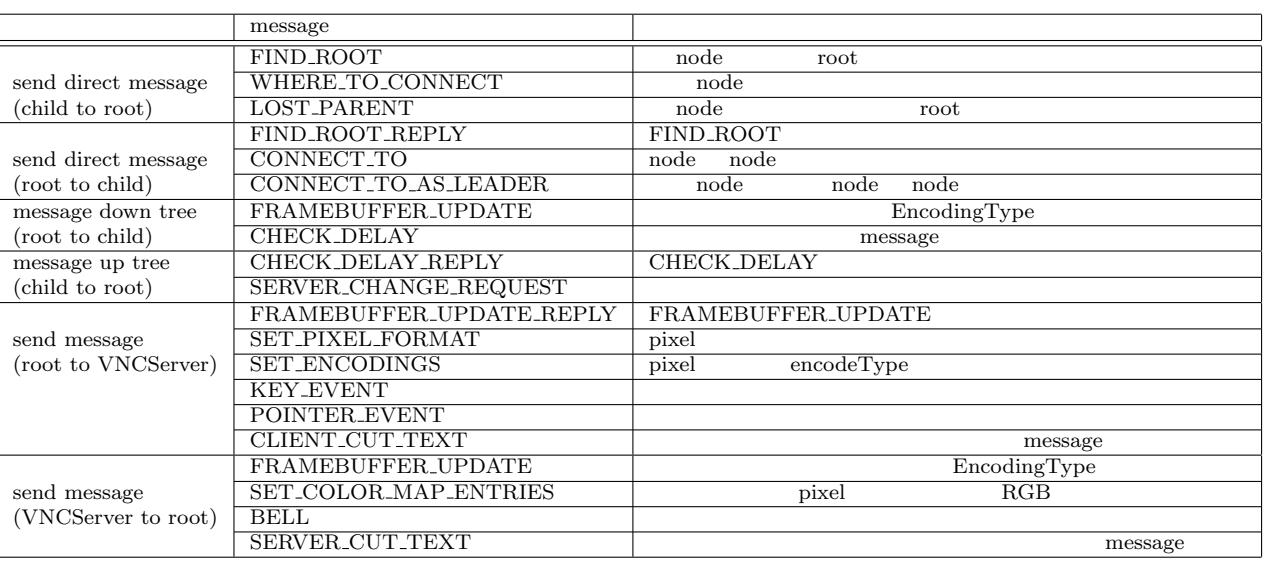

 $2.1:$  message

2.2 TreeVNC node root

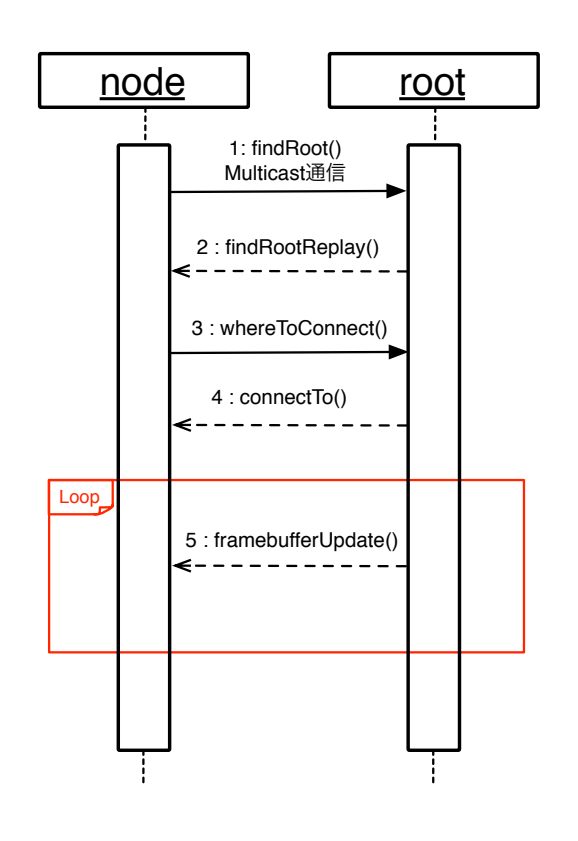

 $2.2:$  node

• node Multicast root<br>FIND\_ROOT (1:find-FIND\_ROOT Root())

• root FIND ROOT REPLY  $(2:findRootReplay())$ 

• node root

• node root WHERE TO CONNECT  $(3:whereToConnect()$ 

- *•* root node CON- $NECT\_TO$  (4:connectTo)
- node root
- root node not root node FRAME\_BUFFER\_UPDATE (4:framebufferUpdate())

**2.7** 配信画面切り替え

従来の VNC を使用する場合、画面の切り替えの度に一旦 VNC を終了し、発表者の VNCServer  $\text{TreeVNC}$   $\text{TreeVNC}$ 

 $\rm{PC}$ 

VNCSever

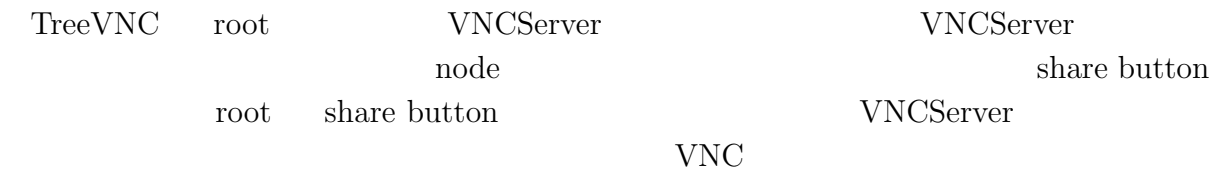

## **2.8 MulticastQueue**

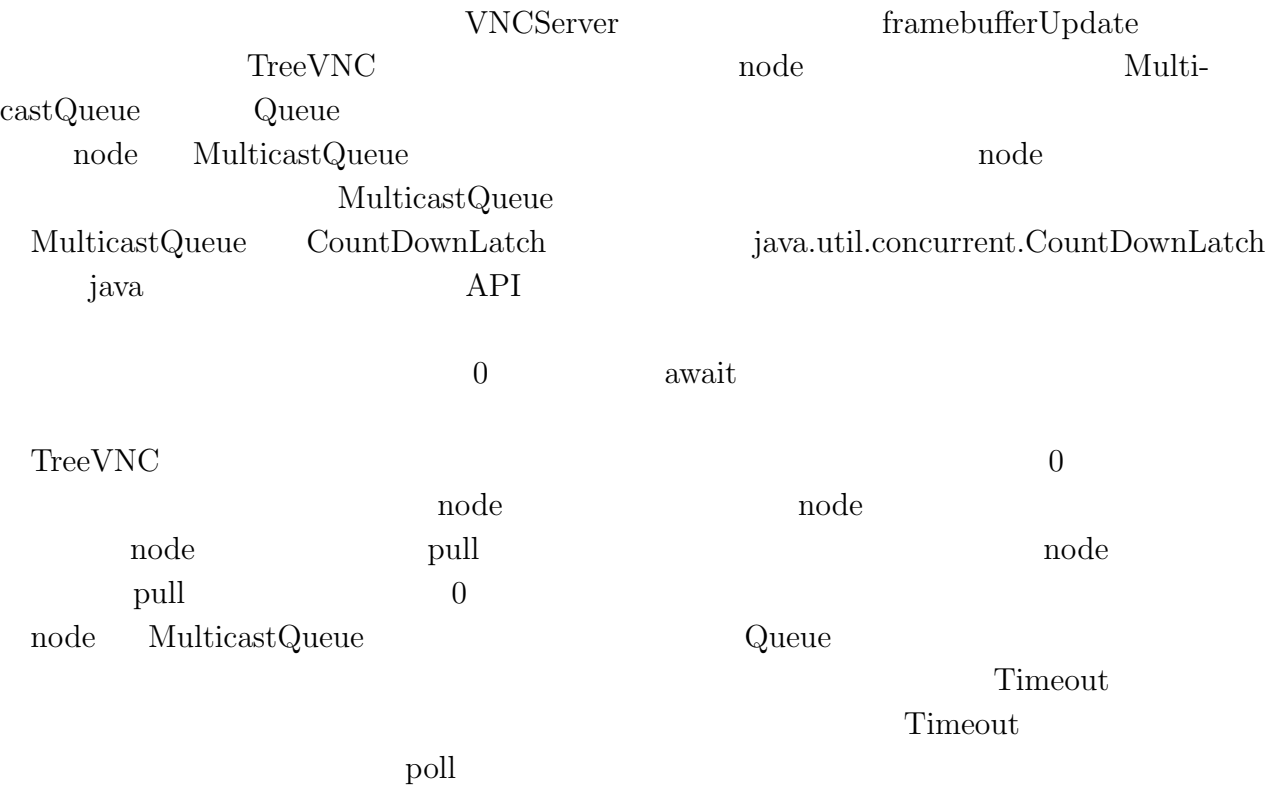

## **3.1 port**

TreeVNC

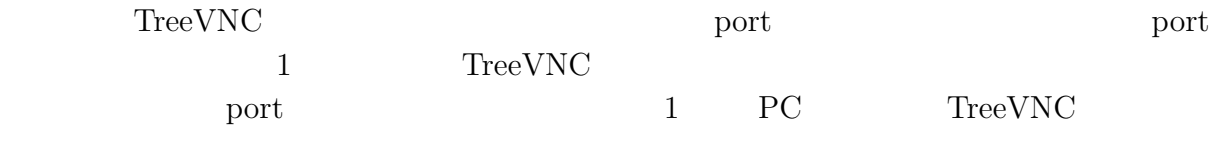

 $\eta$  port and  $3.1$ 

#### $3.1:$  port

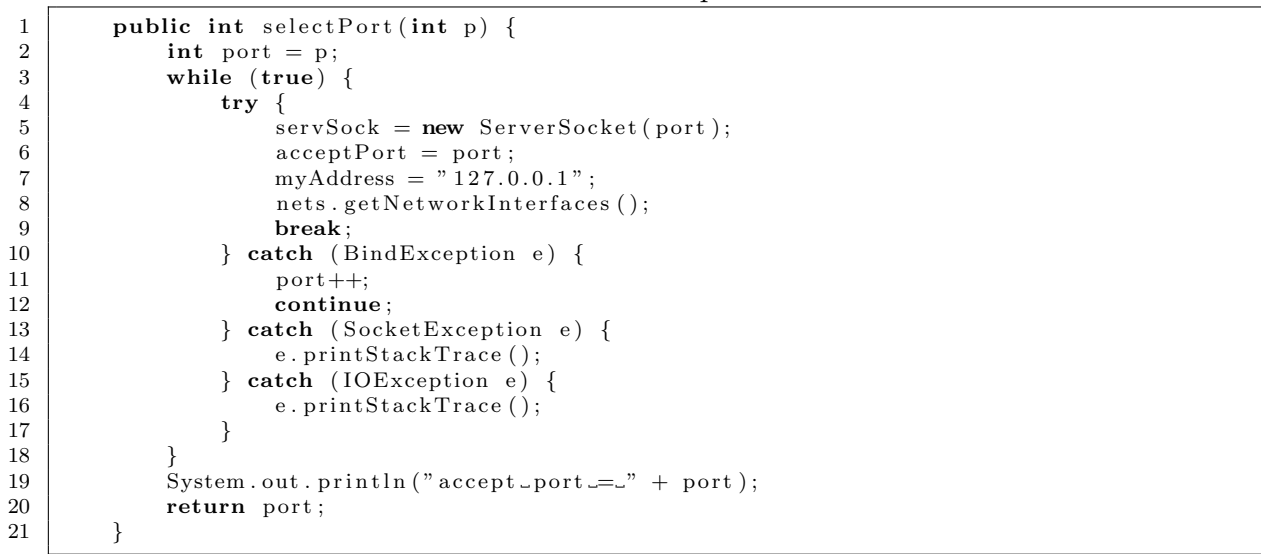

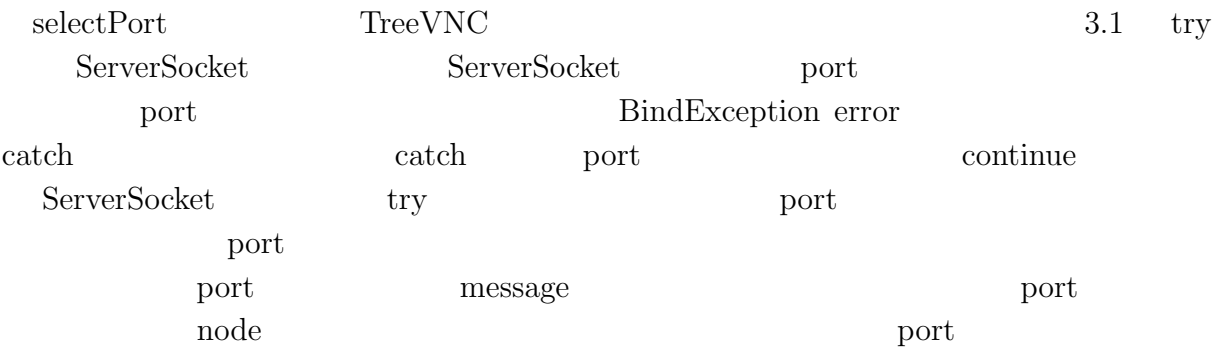

## **3.2 QUALITY** SPEED

 $PC$ 

 $\begin{array}{lll} \text{QUALITY} & \qquad & \text{SPEED} \end{array}$ TreeVNC QUALITY TreeVNC

**3.3**  $\overline{\phantom{a}}$ 

nd viewer wiewer en andere en andere en andere en andere en andere en andere en andere en andere en andere en

### **3.4** Tree

O

TreeVNC

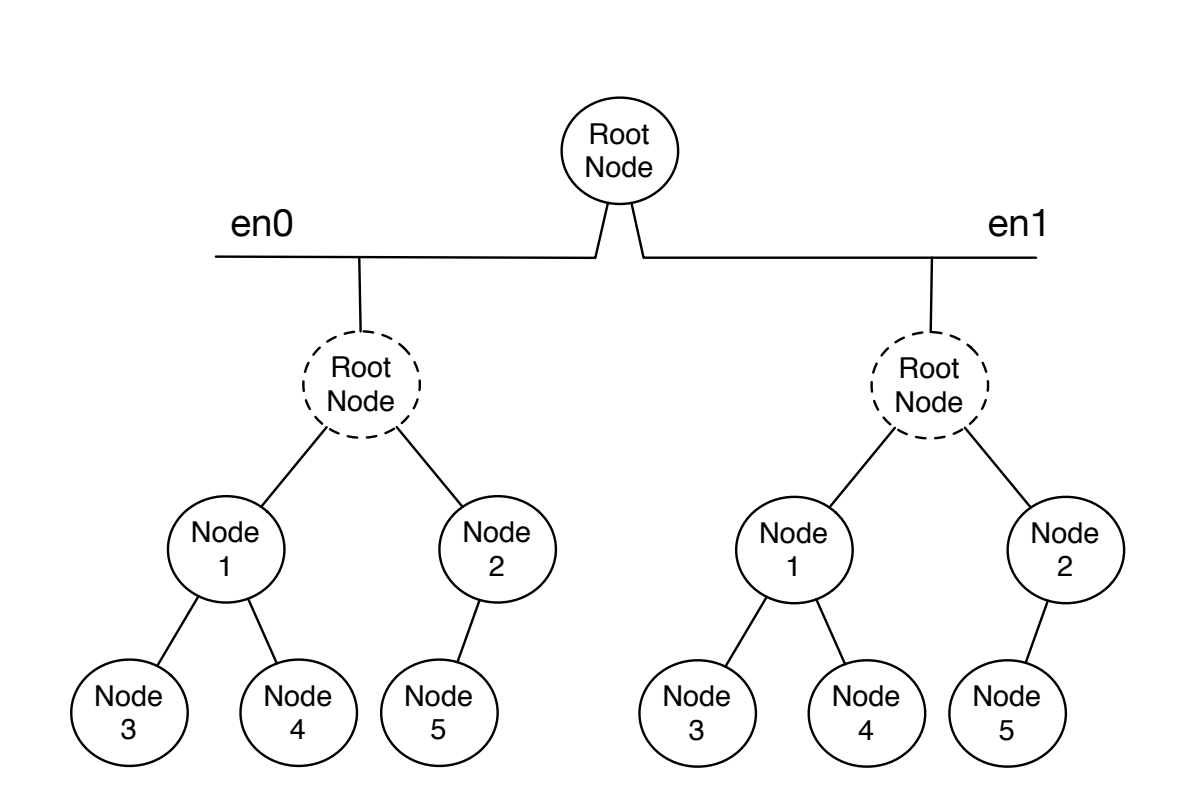

3.1: Multi Network Tree

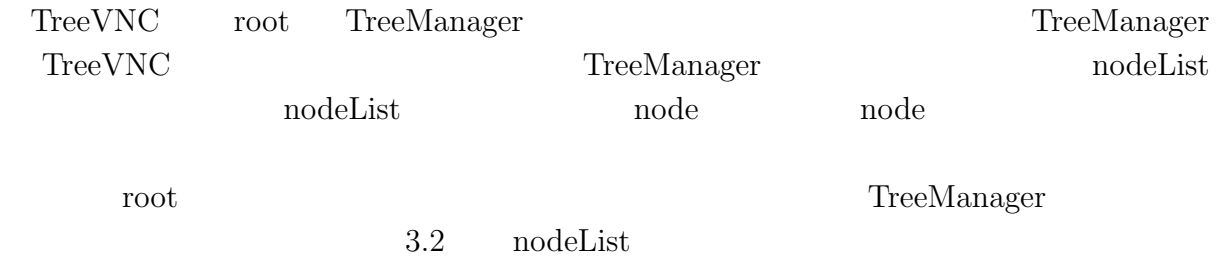

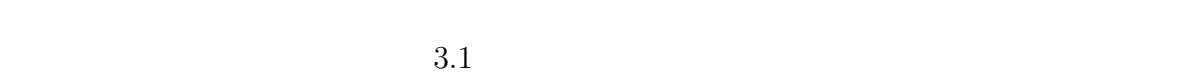

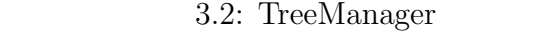

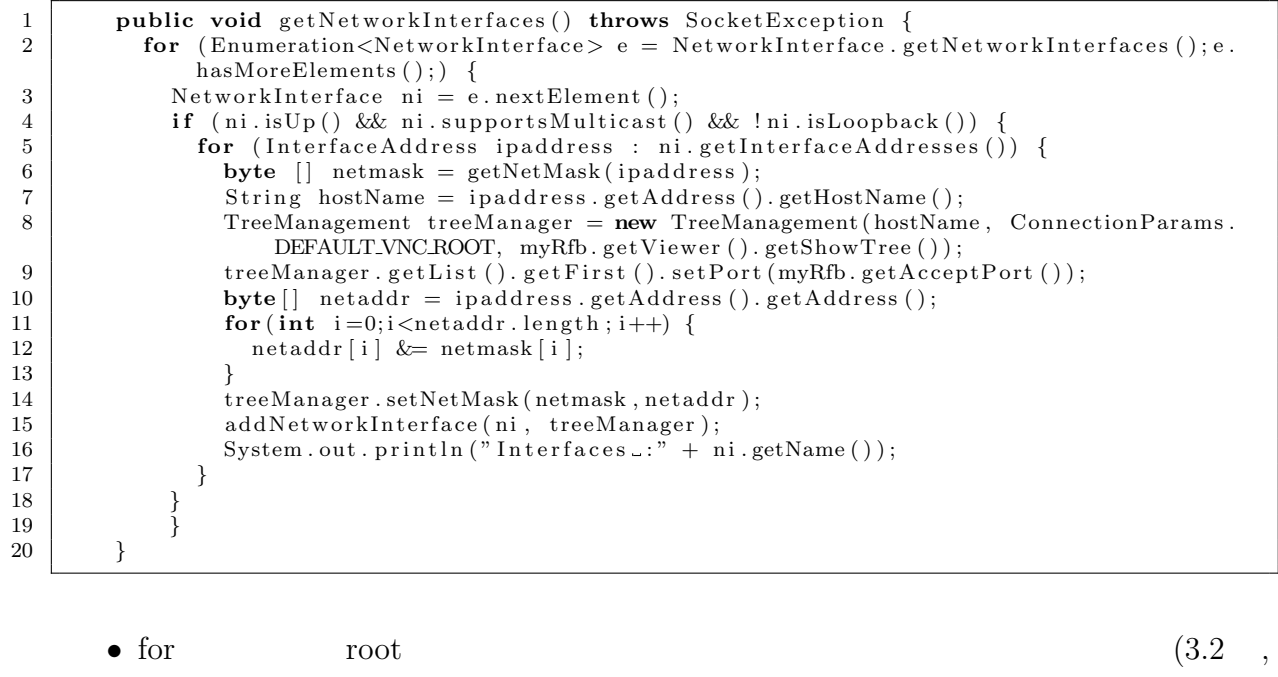

O

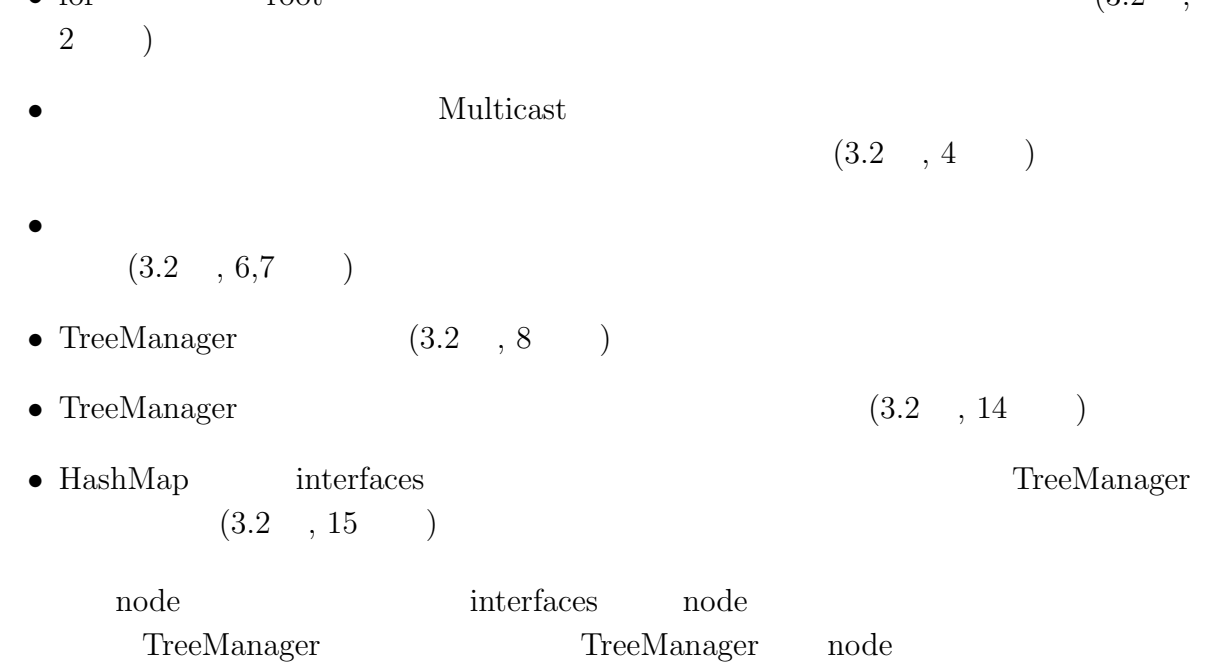

TreeVNC

#### **3.5** 切断時の検知方法の変更

- root nodeList TreeVNC root TreeVNC and the mode node node and  $\Gamma$ extended root root root root root root can be root as a root can be reduced as  $\alpha$  $\label{eq:1} \text{lostParent}$  $\begin{minipage}{0.9\linewidth} node & \begin{tabular}{cc} root \end{tabular} & \begin{tabular}{cc} hostParent message \end{tabular} \end{minipage} \end{minipage}$ noot lostParent node lostParent
	- node
	- $\begin{minipage}{0.9\linewidth} node & \begin{minipage}{0.9\linewidth} node & \begin{minipage}{0.9\linewidth} node & \begin{minipage}{0.9\linewidth} node & \begin{minipage}{0.9\linewidth} node & \begin{minipage}{0.9\linewidth} node & \begin{minipage}{0.9\linewidth} node & \begin{minipage}{0.9\linewidth} node & \begin{minipage}{0.9\linewidth} node & \begin{minipage}{0.9\linewidth} node & \begin{minipage}{0.9\linewidth} node & \begin{minipage}{0.9\linewidth} node & \begin{minipage}{0.9\linewidth} node & \begin{minipage}{0.9\linewidth} node & \begin{minipage}{0.9\$
	- root nodeList
	- *•* 切れた親 node の代わりに、nodeList の最後尾 node を配置する
	- node node node node

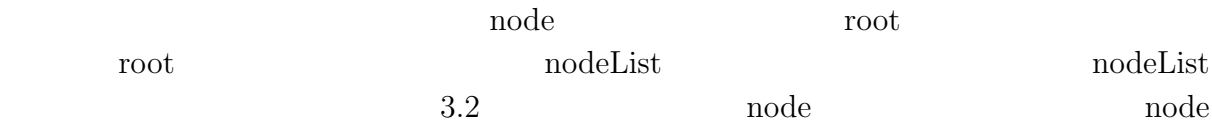

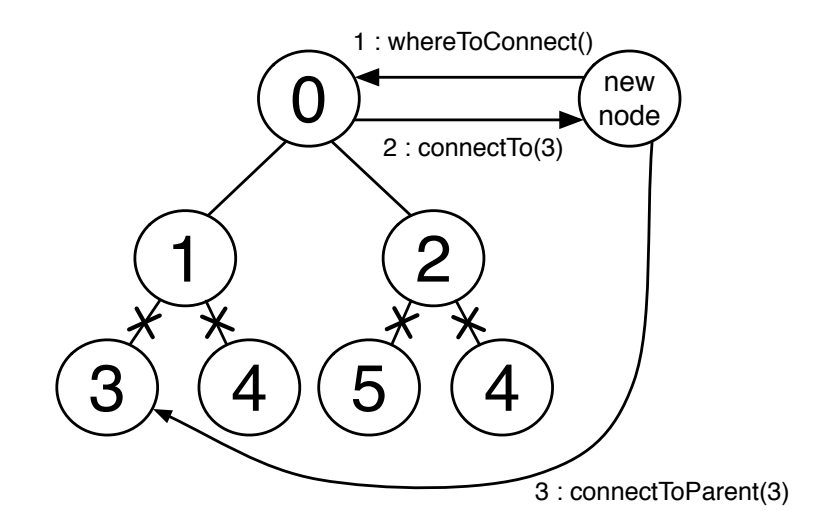

3.2: lostParent

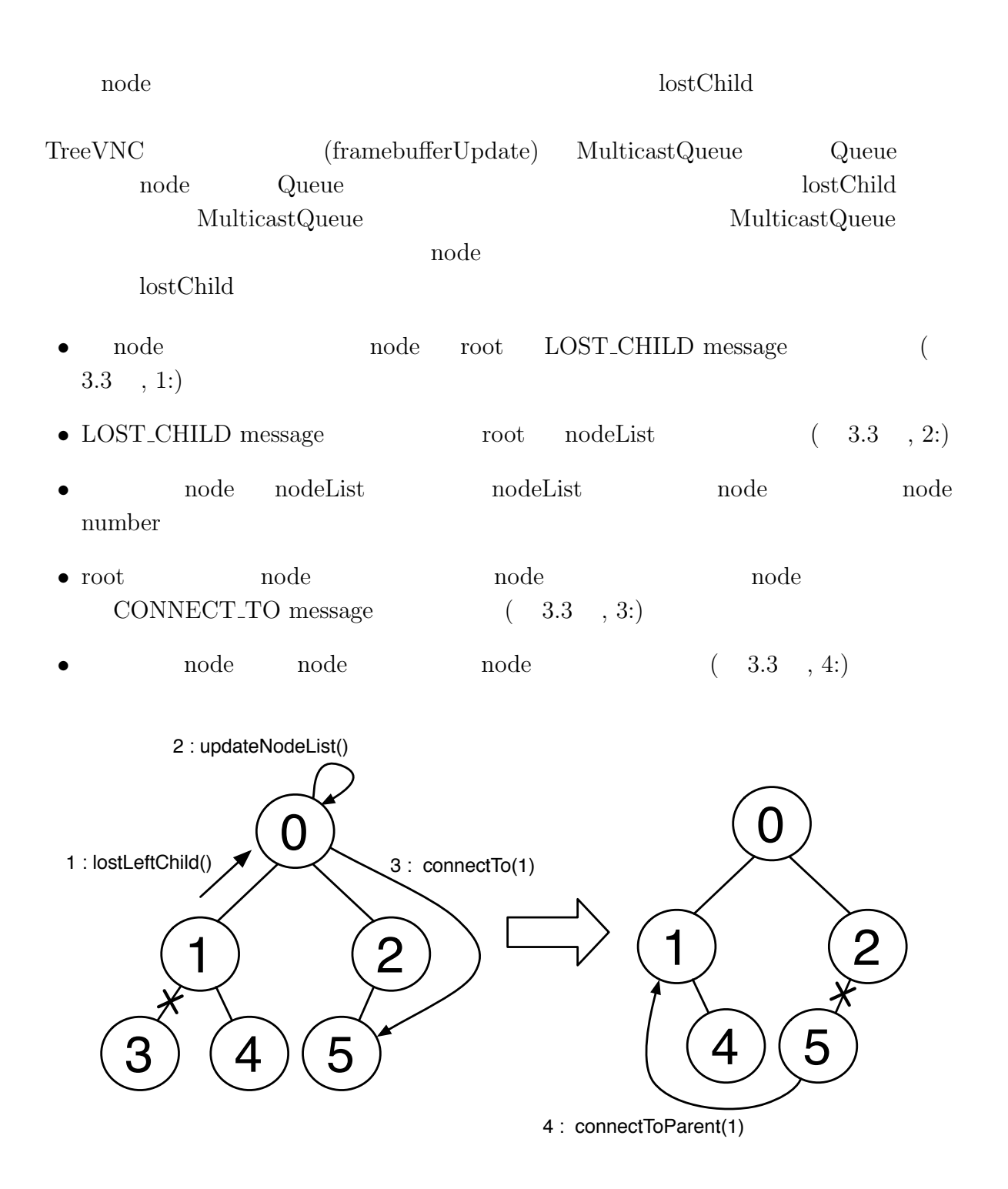

3.3: lostChild

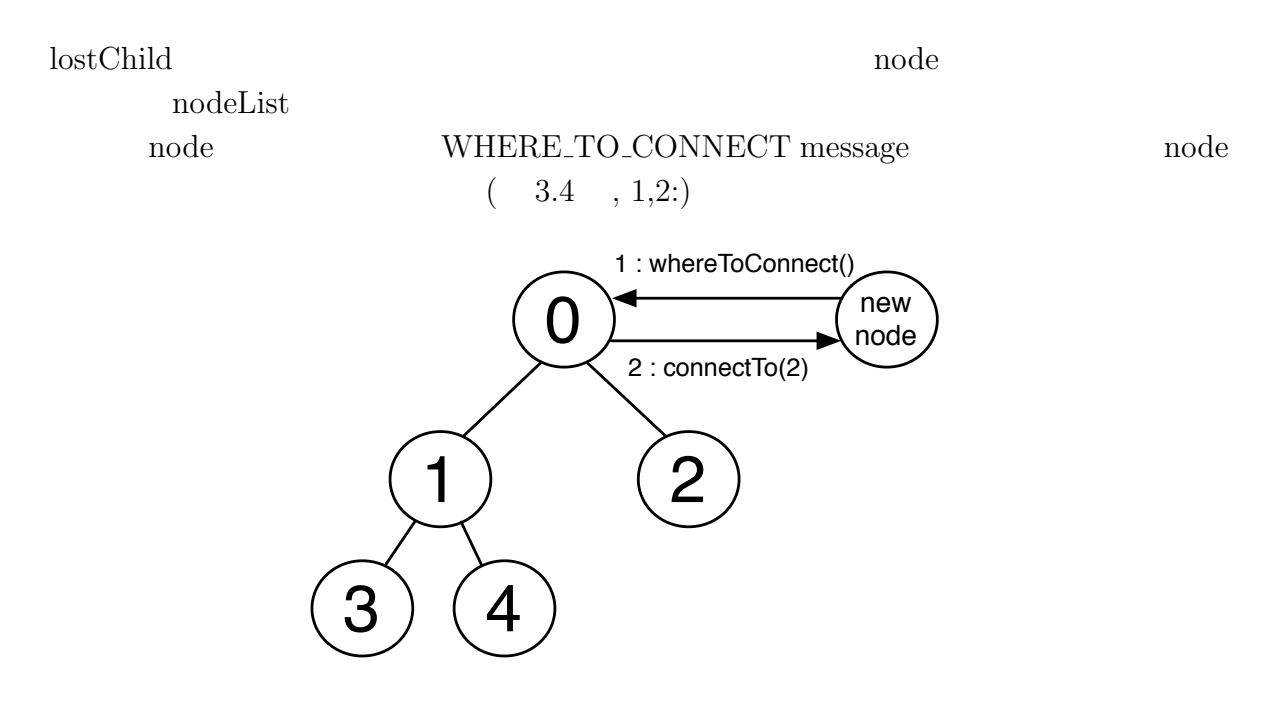

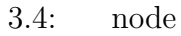

### **4.1** 表示画面サイズ調整機能

TreeVNC

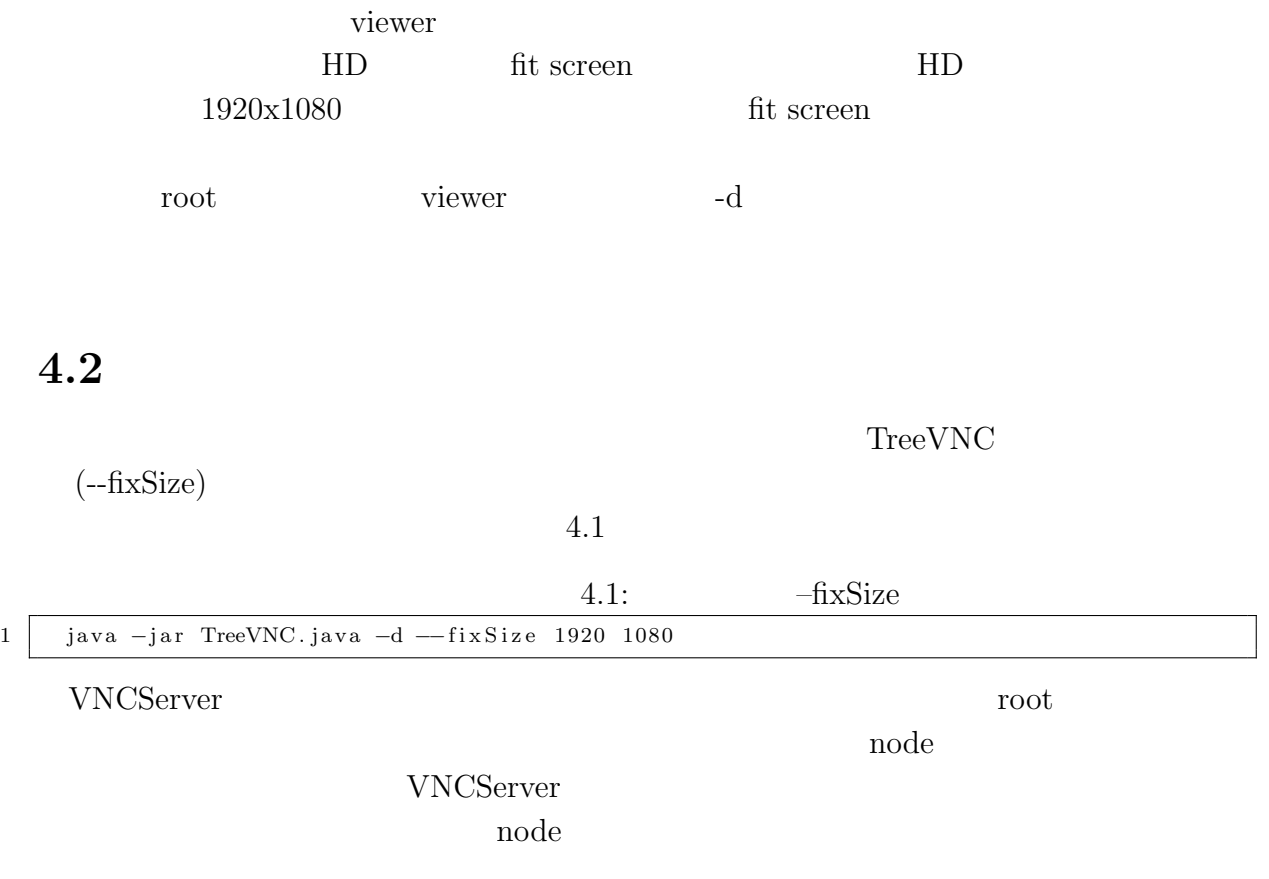

**4.3** マルチディスプレイ対応

O

VNCServer

(--filterSingleDisplay)

 $4.2$ 

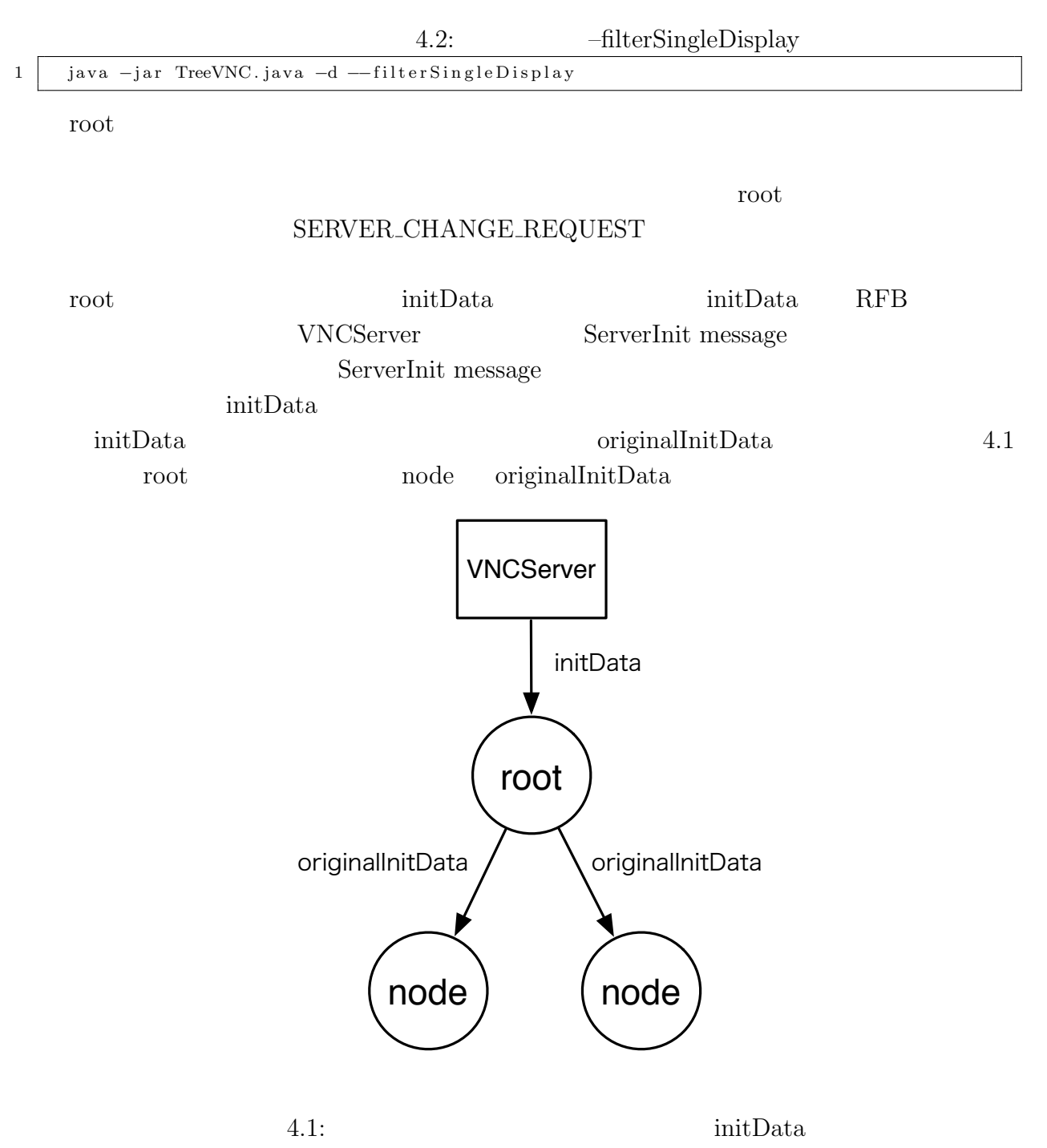

 $\label{eq:univ} \text{VNCServer}$ root was readed to be readed to the root and a root example. 4.4 Retina Retina Francisco Secondary Secondary HiDPI (High-dot per inch) HiDPI PC  $2$  and  $TreeVNC$ PC  $\,$  VNCServer  $\,$  $2$ VNCServer  $HiDPI$ VNCServer HiDPI 1 HiDPI • VNCServer width 4.2 VNCServer Single width • VncServer Single width  $4.2$  2nd Single width • **•** *4.2 Single width* 2 **HiDPI** HiDPI originaiInitData 2 HiDPI <del>The Riverse algebra</del> Single width HiDPI Single width 2nd Single width VNCServer Single width -

O

**HiDPI** default

4.2: Single Display Width

#### **4.5** 遠隔地からの接続

 $\circledcirc$ 

TreeVNC

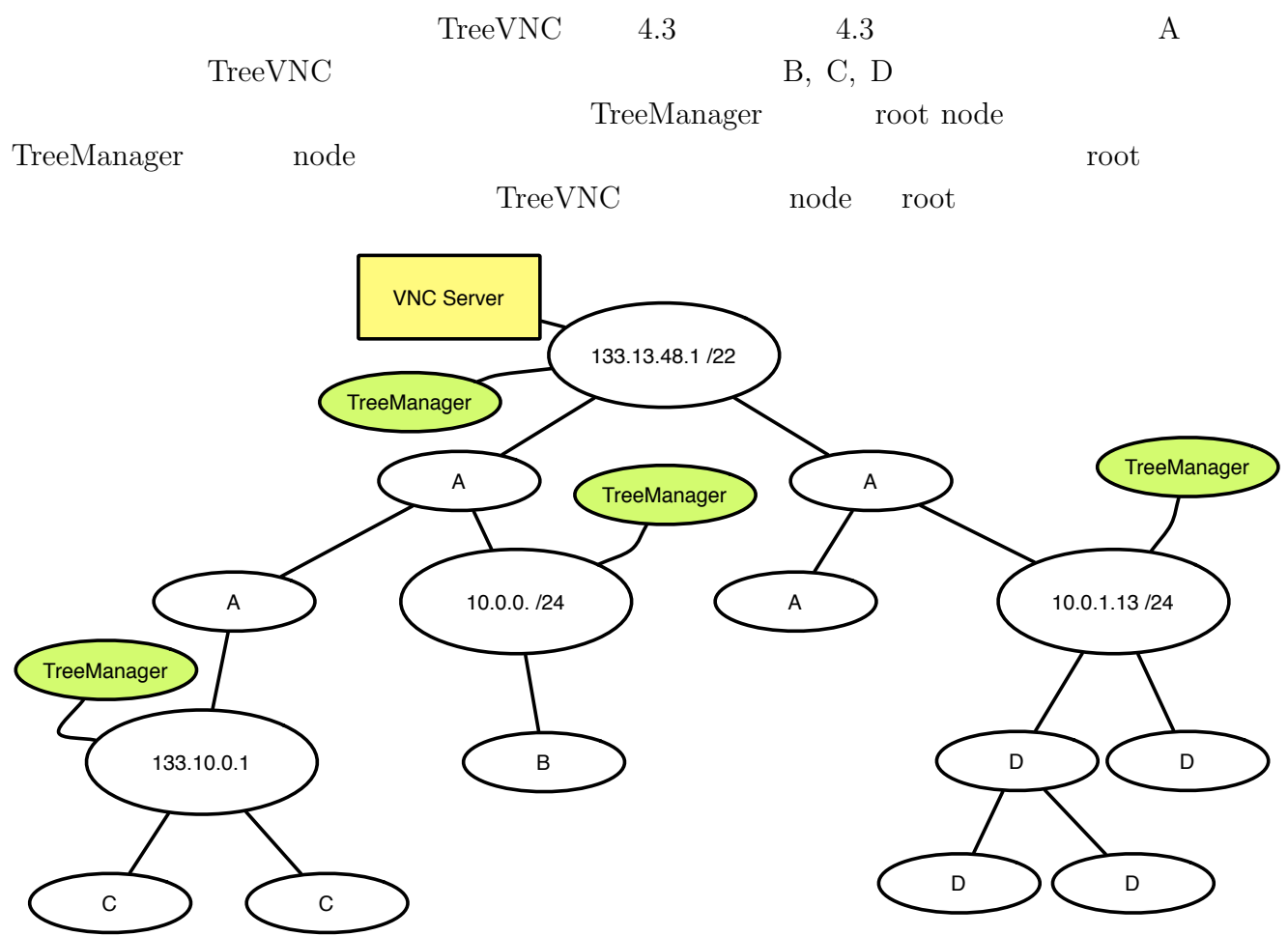

4.3: Remote Network Tree

- $\begin{tabular}{lllll} node & root & \multicolumn{2}{c}{\text{WHERE\_TO\_CONNECT}} \\ message & ( & 4.4 & , 1.) & \multicolumn{2}{c}{\end{tabular}$  $(4.4 , 1)$
- $(4.4, 2)$
- 

- $\bullet$  root  $\qquad \qquad$   $\text{node}$   $\qquad \qquad$  CONNECT\_TO message
	- **•** *• • • • • • • • • • • • • • • • • • • • • • • • • • • • • • • • • • • •*

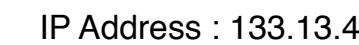

IP Address : 133.13.48.1 IP Address : 133.10.0.1

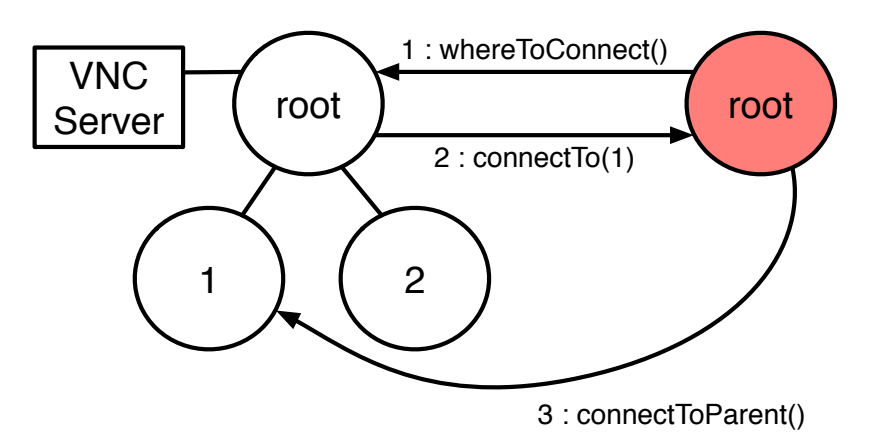

 $4.4:$  node

 $TreeVNC$  4.5 TreeVNC  $\begin{tabular}{lllllllllllllllllllllllllllllllllllllllllllll} \textbf{node} & \textbf{3} & \\ \textbf{node} & \textbf{3} & \textbf{3} & \textbf{3} \end{tabular}$ node node root nodeList node node node  $\begin{minipage}{0.9\linewidth} root & \multicolumn{2}{c|}{\textbf{root}} & \multicolumn{2}{c|}{\textbf{node}} \end{minipage}$  $(4.5, 1, 2, 1', 2')$ 

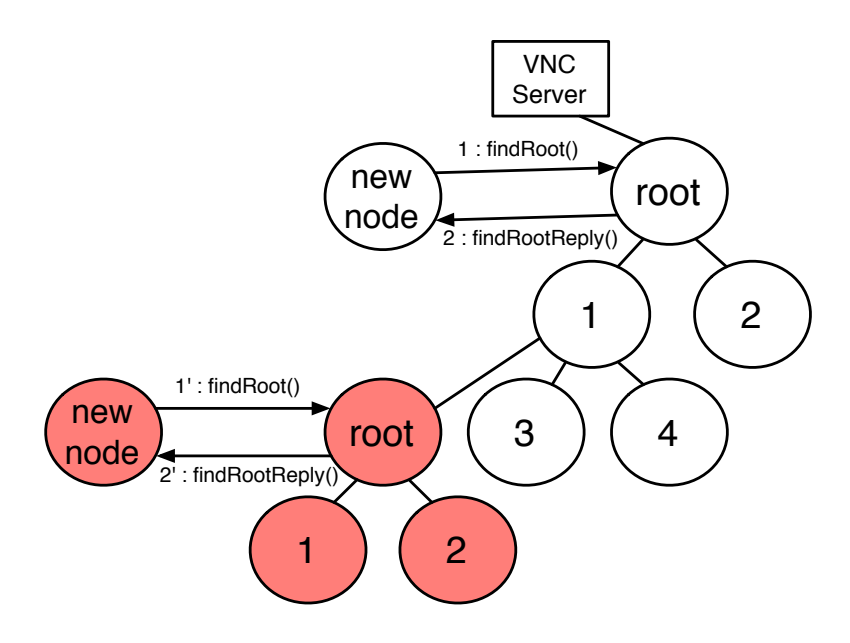

4.5: Remote Network Tree

| node                   |                             | node                   |                          |            |
|------------------------|-----------------------------|------------------------|--------------------------|------------|
|                        | 4.6                         | 4.7                    |                          |            |
| node<br>1:             | node                        | SERVER_CHANGE_REQUEST  |                          | 4.6        |
| $-1$                   | • SERVER_CHANGE_REQUEST     | id                     | node                     |            |
|                        | • SERVER_CHANGE_REQUEST     | root                   | $4.6$ , $2:)$            |            |
| $\bullet$ root<br>root | SERVER_CHANGE_REQUEST       | id<br>WHERE TO CONNECT | $id = -1$<br>$4.6$ , 3:) |            |
| root                   | WHERE_TO_CONNECT<br>4.7, 4) |                        |                          | CONNECT_TO |
| $\bullet$ root         |                             |                        | 4.7, 5)                  |            |

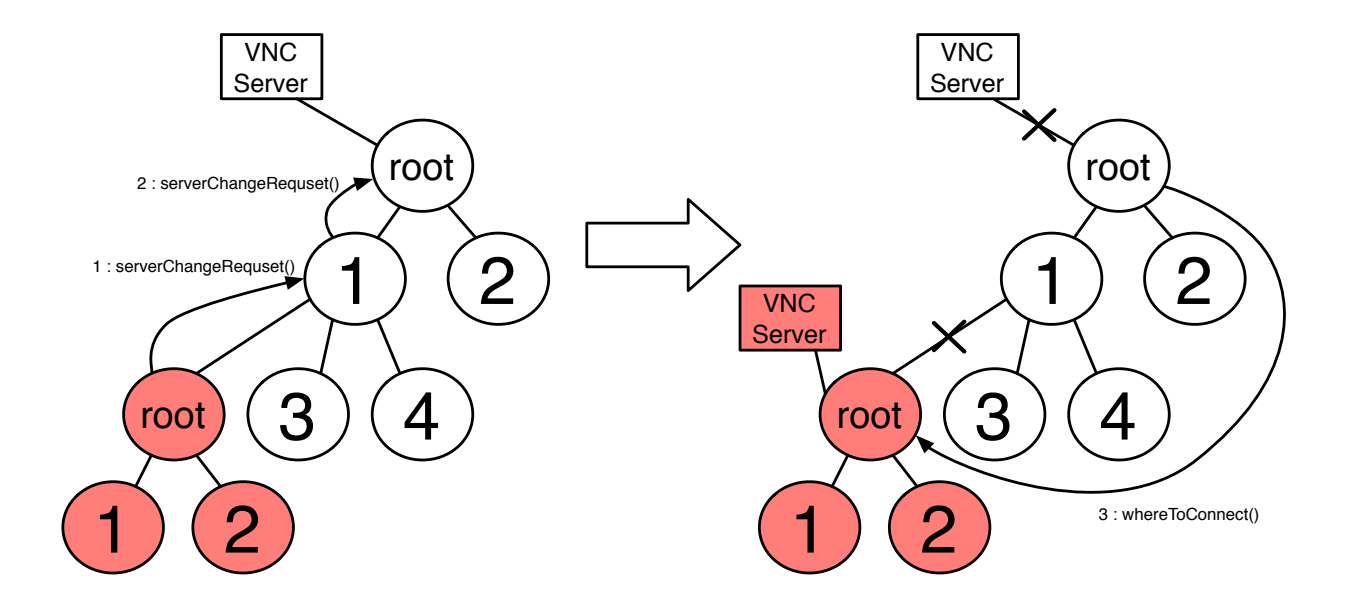

4.6: Remote Network Tree

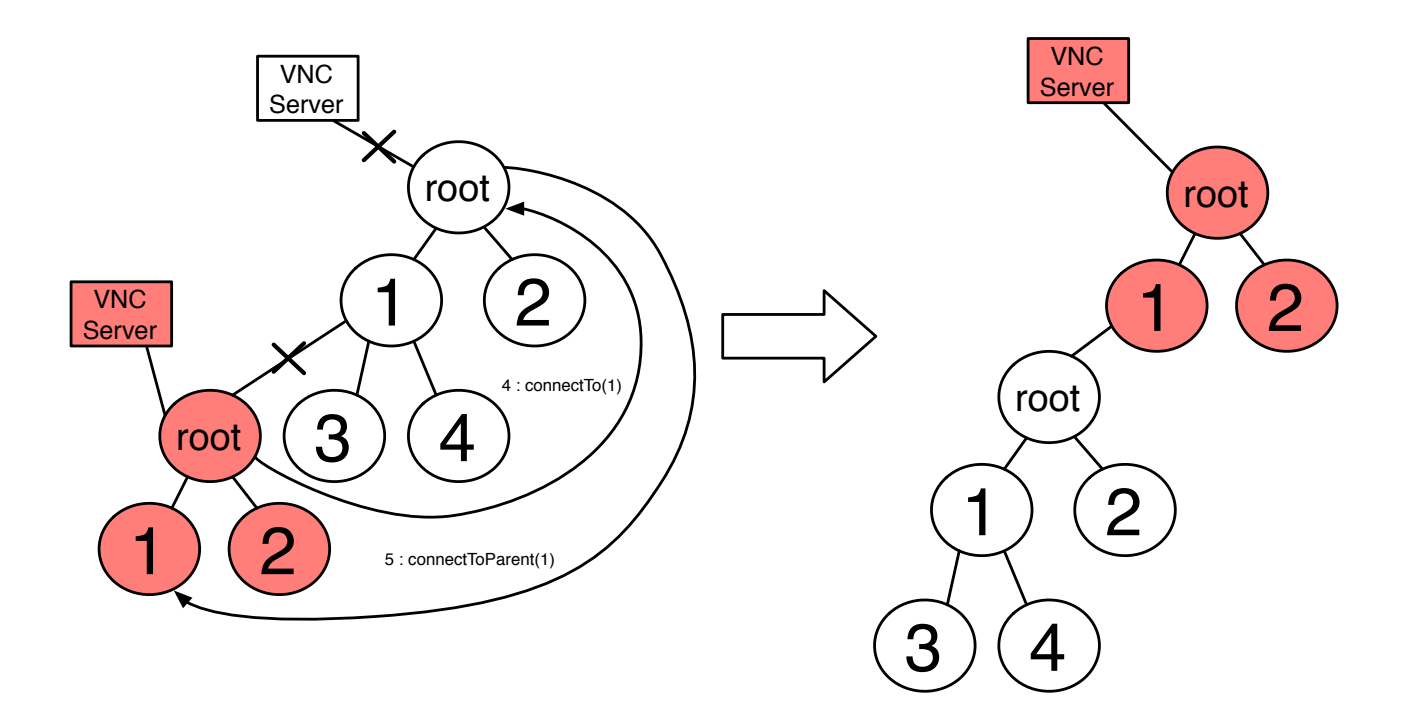

4.7: Remote Network Tree

#### **5.1** the set of  $\alpha$  and  $\alpha$  and  $\alpha$  an

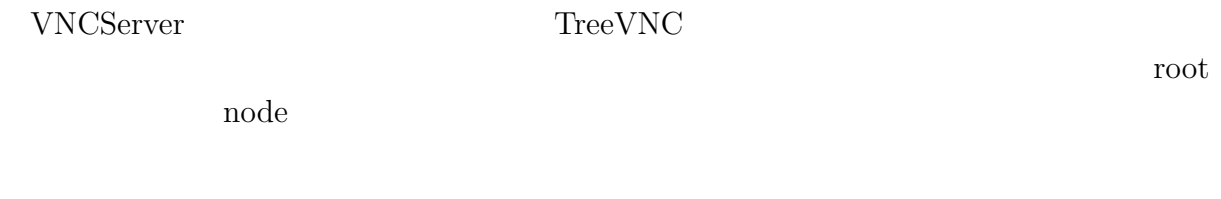

### $5.2$

 $\begin{tabular}{ll} \textsc{TreeVNC} \end{tabular} \begin{tabular}{ll} \textsc{TreeVNC} \end{tabular}$  $34$ 

### **5.3**  $\blacksquare$

 $\text{CHECK\_DELAY} \quad \text{CHECK\_DELAY\_REPLY\_REPLY}$  $CHECK_DELAY$  root node  $(5.1, )$  $CHECK_DELAY_REPLY$  node root  $(5.1, )$ 

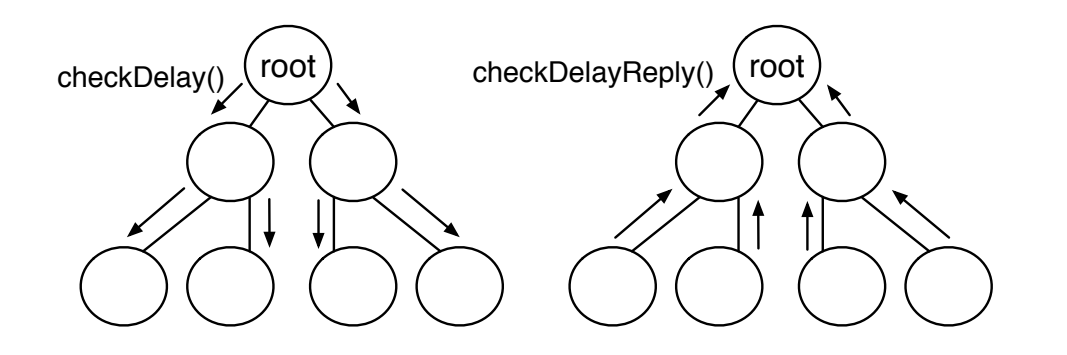

5.1: CHECH DELAY, CHECK DELAY REPLY

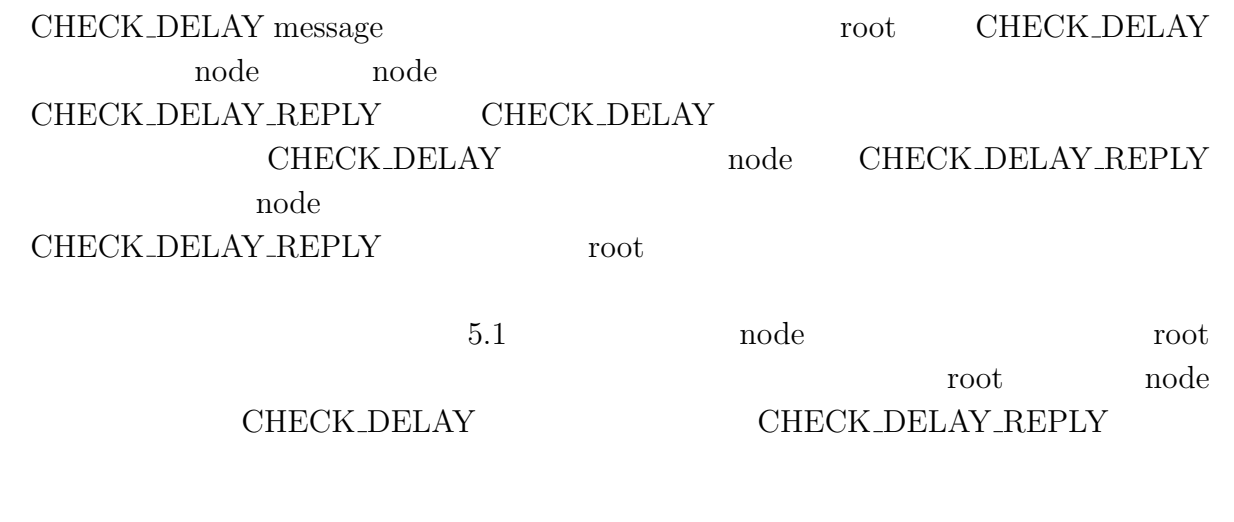

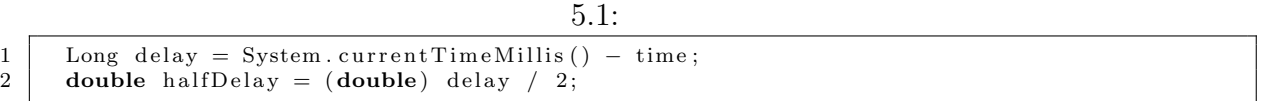

## 5.4 depth

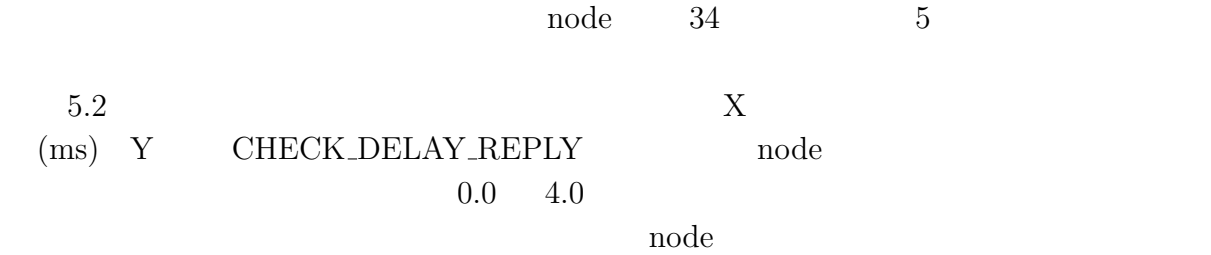

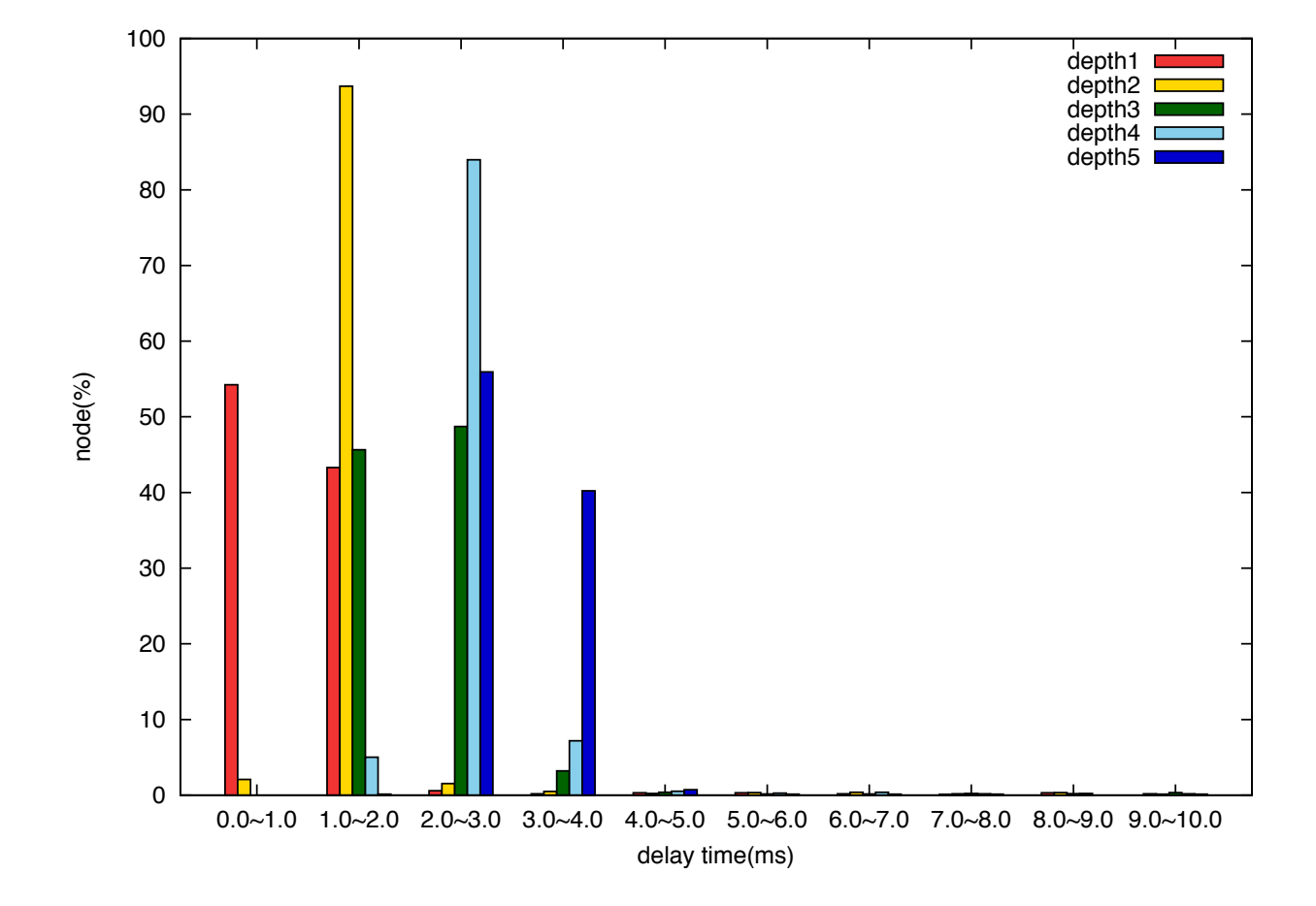

# **6**章 まとめ

### $6.1$

TreeVNC

- 1  $PC$  TreeVNC
- **•**  $(QUALITY)$   $SPEED$  )
- •<br>• March Stephen Townstand Contract Professional Contract Professional Contract Professional Contract Professio<br>• March Stephen Townstand Contract Professional Contract Professional Contract Professional Contract Professi
- •<br>• <sub>2</sub>/ <sub>な</sub>のネットワークインタフェースが選定した。
- **•** node  $\bullet$
- •<br>• Management of the term of the term of the term of the term of the term of the term of the term of the term o
- •<br>• *Property in the second second* property in the second second second second second second second second second
- *•* シングルディスプレイのみの配信を可能にし、マルチディスプレイに対応できるよ
- TreeVNC

### $6.2$

Ü

TreeVNC

TreeVNC

#### $MindMap$

 ${\rm TreeVNC} \qquad {\rm MindMap}$ 

 ${\hbox{MindMap}}~~{\hbox{MindMap}}$ 

**7**章 謝辞

- [1] Tristan Richardson. The rfb protocol. http://www.realvnc.com/docs/rfbproto. pdf.
- [2] TightVNC Software. http://www.tightvnc.com.
- $[3]$  ,  $[3]$  a screen sharing system using tree structure for seminar and classwork.  $25$  ( ), 2008.
- $[4]$  , , . Vnc  $\qquad \qquad$ , may 2012.
- $\left[5\right]$  ,  $% \left[1,2\right]$  ,  $% \left[1,2\right]$  ,  $% \left[1,2\right]$  ,  $% \left[1,2\right]$  ,  $% \left[1,2\right]$  ,  $% \left[1,2\right]$  ,  $% \left[1,2\right]$  ,  $% \left[1,2\right]$  ,  $% \left[1,2\right]$  ,  $% \left[1,2\right]$  ,  $% \left[1,2\right]$  ,  $% \left[1,2\right]$  ,  $% \left[1,2\right]$  ,  $% \left[1,2\right]$  , , sep 2011.